# IN2040: Funksjonell Programmering

Lister og høyereordens prosedyrer

Martin Steffen

Universitetet i Oslo

3. uke (06.09.2022)

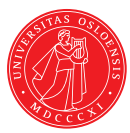

## Agenda

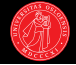

#### Forrige uke

- $\blacktriangleright$  Substitusjonsmodellen og evalueringsstrategier.
- $\blacktriangleright$  Blokkstruktur
- $\blacktriangleright$  Rekursjon og halerekursjon
- $\blacktriangleright$  Funksion vs prosedyre vs prosess

#### dag

- $\blacktriangleright$  Lister
- $\blacktriangleright$  Rekursjon på lister
- $\blacktriangleright$  quote
- ▶ Høyereordens prosedyrer
- ► Anonyme prosedyrer og lambda-uttrykk

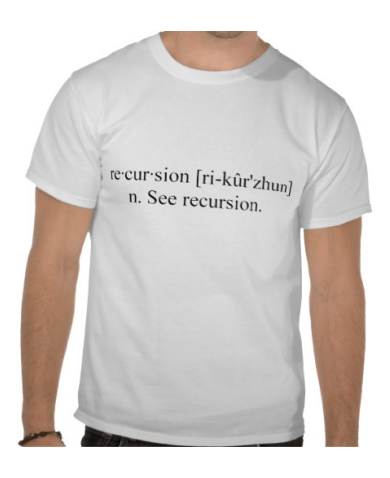

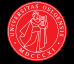

#### Rekursiv prosess

```
? (define (fac n)
     (if (= n 1)
          1
          (* n (fac (- n 1))))? (fac 7)
\Rightarrow (* 7 (fac 6))
\Rightarrow (* 7 (* 6 (fac 5)))
\Rightarrow (* 7 (* 6 (* 5 (fac 4))))
\Rightarrow (* 7 (* 6 (* 5 (* 4 (fac 3)))))
\Rightarrow (* 7 (* 6 (* 5 (* 4 (* 3 (fac 2))))))
\Rightarrow (* 7 (* 6 (* 5 (* 4 (* 3 (* 2 (fac 1)))))))
\Rightarrow (* 7 (* 6 (* 5 (* 4 (* 3 (* 2 1))))))
\Rightarrow (* 7 (* 6 (* 5 (* 4 (* 3 2)))))
\Rightarrow (* 7 (* 6 (* 5 (* 4 6))))
\Rightarrow (* 7 (* 6 (* 5 24)))
\Rightarrow (* 7 (* 6 120))
\Rightarrow (* 7 720)
\rightarrow 5040
```
#### Iterativ prosess

```
(define (fac n)
   (define (fac-iter prod count)
     (if ( > count n)prod
           (fac-iter (* count prod)
                         (+ \text{ count } 1))))(fac-iter 1 1))? (fac 7)
\Rightarrow (fac-iter 1 1)
\Rightarrow (fac-iter 1 2)
\Rightarrow (fac-iter 2 3)
\Rightarrow (fac-iter 6 4)
\Rightarrow (fac-iter 24 5)
\Rightarrow (fac-iter 120 6)
\Rightarrow (fac-iter 720 7)
\Rightarrow (fac-iter 5040 8)
\rightarrow 5040
```
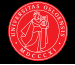

- $\blacktriangleright$  LISP = LISt Processing
- $\blacktriangleright$  Hittil har vi sett på lister som prosedyrekall.
- ▶ Men lister er også en grunnleggende datastruktur.
- $\blacktriangleright$  For å snakke om lister må vi først snakke om par.

#### Par

- ► Konstrueres med prosedyren cons.
- ▶ Par kalles også cons-celler.
- $\blacktriangleright$  En struktur som består av to pekere.
- $\triangleright$  car gir oss den første pekeren.
- $\blacktriangleright$  cdr den andre

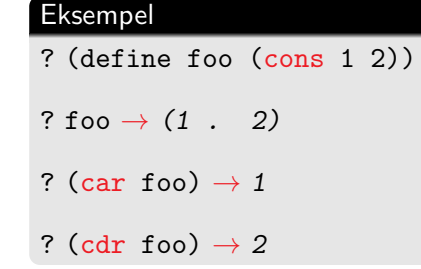

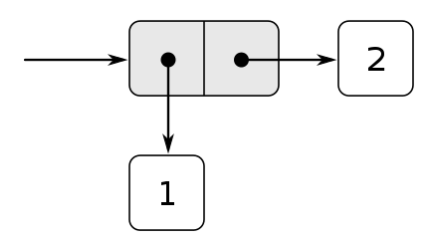

- $\blacktriangleright$  Kan illustreres med såkalt boks-og-peker-notasjon.
- $\blacktriangleright$  Uttale: "vi konser 1 på 2", "tar kar av foo" og "tar kudder av foo".

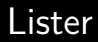

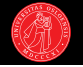

- I Lister  $=$  kjeder av cons-par der siste elementet er den *tomme lista*; '().
- ? (cons 1 (cons 2 (cons 3 (cons 4 '())))))  $\rightarrow$  (1 2 3 4)

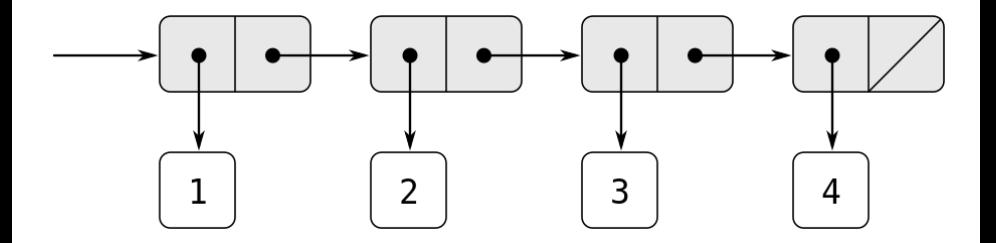

▶ Lister kan defineres rekursivt som: '() eller et par der cdr er en liste.

#### Listeoperasjoner

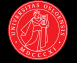

- ? (cons 1 (cons 2 (cons 3 (cons 4 '()))))  $\rightarrow$  (1 2 3 4)
- ? (list 1 2 3 4)  $\rightarrow$  (1 2 3 4)
- ? (define foo (list 1 2 3 4))
- ? (car foo)  $\rightarrow$  1
- ? (cdr foo)  $\rightarrow$  (2 3 4)
- ? (car (cdr foo))  $\rightarrow$  2
- ? (cdr (cdr (cdr (cdr foo))))  $\rightarrow$  ()
- ? (null? foo)  $\rightarrow$  #f
- ? (null?  $\check{\phantom{a}}(t)$ )  $\rightarrow$  #t

#### Den tomme lista og quote

- $\triangleright$  NB: nil har ingen verdi i R<sup>5</sup>RS.
- $\blacktriangleright$  I stedet brukes '() for den tomme lista.
- $\blacktriangleright$  Skrevet med det vi kaller quote.
- $\blacktriangleright$  En special form som gjør at uttrykket som følger ikke evalueres.
- ▶ Kortform for quote.

$$
\begin{array}{l} ? \cdot () \\ \rightarrow () \\ ? \cdot \end{array}
$$
\n  
\n? \cdot \cdot \cdot \quad missing procedure\n  
\n? \cdot (+ foo bar)\n  
\n
$$
\rightarrow (+foo bar)
$$
\n  
\n? (quote (+ foo bar)\n  
\n? \cdot 'foo\n  
\n
$$
\rightarrow foo
$$
\n  
\n? (quote foo)\n  
\n
$$
\rightarrow foo
$$

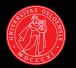

### Flere quote-eksempler

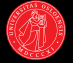

- ? (list 1 2 3 4)  $\rightarrow$  (1 2 3 4)
- ?  $(1\ 2\ 3\ 4) \rightarrow (1\ 2\ 3\ 4)$
- ? (define foo 42)
- ? (define bar 8)
- ? (list foo bar)  $\rightarrow$  (42 8)
- ? '(foo bar)  $\rightarrow$  (foo bar)
- ? (+ foo bar)  $\rightarrow$  50
- ? (+ 'foo bar)  $\rightarrow$  error: expected number

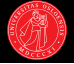

- $\blacktriangleright$  Den innebygde prosedyren length returnerer lengden av en liste.
- $\triangleright$  Vi kan skrive den selv, som eksempel på listerekursjon.

? (length '(1 2 3))  $\rightarrow$  3 ? (length  $'($ )  $\rightarrow$  0 ? (length (list))  $\rightarrow 0$ 

- $\blacktriangleright$  Rekursiv plan:
	- $\blacktriangleright$  Lengden av den tomme lista er 0 (basistilfellet).
	- $\blacktriangleright$  Lengden av en liste er  $1 +$  lengden av resten av lista uten første element.

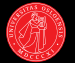

- $\blacktriangleright$  For basistilfellet bruker vi null? for å spørre om lista er tom.
- ► I rekursjonen reduserer vi lista med cdr.

```
(define (length items)
  (if (null? items)
      \Omega(+ 1 (length (cdr items)))))
```
- $\triangleright$  Viser hvordan vi rekursivt traverserer en liste.
- $\blacktriangleright$  men ofte ønsker vi også å bygge opp en ny samtidig
- $\blacktriangleright$  (i stedet for å akkumulere en numerisk verdi som her).

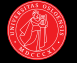

```
? (sqr-all '(1 2 3))
\rightarrow (1 4 9)
```

```
? (sqr-all '(4 8 16))
\rightarrow (16 64 256)
```

```
? (sqr-all '())
\rightarrow ()
```

```
(define (sqr-all items)
  (if (null? items)
      '()
      (cons (square (car items))
            (sqr-all (cdr items))))
```
- $\triangleright$  sqr-all returnerer en ny liste der hvert element har blitt kvadrert.
- $\blacktriangleright$  I hvert trinn transformeres det første elementet i lista.
- $\triangleright$  cons samler opp resultatet.
- $\blacktriangleright$  Rekurserer på cdr av lista.
- $\blacktriangleright$  Basistilfellet gir  $\lvert \cdot \rvert$ .

# Rekursjon på lister: Eksempel 3

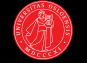

```
? (abs-all '(-7 2 -3 0))
\rightarrow (7 2 3 0)
? (abs-all '(-1 1 -42))
\rightarrow (1 1 42)
```

```
? (abs-all '())
\rightarrow ()
```

```
(define (abs-all items)
  (if (null? items)
      '()
      (cons (abs (car items))
            (abs-all (cdr items))))
```
- $\triangleright$  abs-all skal returnere en ny liste med absoluttverdien av hvert element i input-lista.
- $\blacktriangleright$  Mye av definisjonen til sqr-all kan gjenbrukes.
- $\blacktriangleright$  I hvert trinn transformeres det første elementet i lista.
- $\triangleright$  cons samler opp resultatet.
- ► Rekurserer på cdr av lista.
- $\blacktriangleright$  Basistilfellet gir  $\lvert \cdot \rvert$ .

# Muligheter for generalisering

- $\triangleright$  sqr-all og abs-all illustrerer hvordan vi gjør rekursjon over lister.
- ▶ Men de er også eksempeler på et generelt mønster:

```
(define (proc-all proc items)
  (if (null? items)
      '()
      (cons (proc (car items))
            (proc-all proc (cdr items)))))
```
- ▶ Når vi har et mønster som går igjen er det tid for abstraksjon!
- $\triangleright$  Veldig enkelt: vi gjør proc til et parameter.
- $\triangleright$  Denne prosedyren heter vanligvis map (og Scheme har en mer generell versjon innebygd).

## Høyereordens prosedyrer

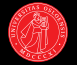

```
? (define (map proc items)
    (if (null? items)
         \prime ()
         (cons (proc (car items))
                (map proc (cdr items)))))
? (map square '(-1 -2 0 4 -42))
\rightarrow (1 4 0 16 1764)
? (map abs '(-1 -2 0 4 -42))
\rightarrow (1 2 0 4 42)
? (define (abs-all items)
```
(map abs items))

- ► Prosedyrer har førsteklasses status i funksjonelle språk.
- ► En høyereordens prosedyre er en prosedyre som
	- $\blacktriangleright$  tar andre prosedyrer som argument, og/eller
	- $\blacktriangleright$  har andre prosedyrer som sin returverdi.
- $\blacktriangleright$  Lar oss abstrahere mønstre for hvordan prosedyrer brukes.

# *λ*-uttrykk og anonyme prosedyrer

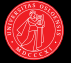

- $\blacktriangleright$  Det kan være upraktisk å alltid måtte bruke en forhåndsdefinert og navngitt prosedyre.
- $\blacktriangleright$  Vi kan også spesifisere prosedyrer direkte med lambda-uttrykk.
- $\blacktriangleright$  Generel form:  $(\text{lambda } (\text{argumenter}))$  $\langle kropp \rangle$ )
- $\blacktriangleright$  lambda lager et prosedyreobjekt.
- $\blacktriangleright$  Hvis vi ikke binder det til et navn med define kaller vi det en anonym prosedyre.

```
? (define (square x)
    (* x x))? (define square
    (\text{lambda } (x) (* x x)))? (square 4)
\rightarrow 16
? (lambda (x) (* x x))
\rightarrow #<procedure>
? ((lambda (x) (* x x)) 4)
\rightarrow 16
? (map (lambda (x) (* x x))(1 \ 2 \ 3))\rightarrow (1 4 9)
```
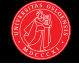

 $\blacktriangleright$  Terminologien her avslører røttene...

*λ*

- ▶ Stammer fra lambdakalkylen til Alonzo Church.
- $\blacktriangleright$  Basis for all funksjonell programmering.
- $\triangleright$  Var på 30-tallet opptatt av mye av det samme som Alan Turing:
- $\triangleright$  Å lage en modell for hva beregninger er og hva som kan beregnes.
- **I** Lambdakalkyle:  $(\lambda x. x \times x)(4)$
- Scheme: ((lambda (x)  $(* x x)$ ) 4)

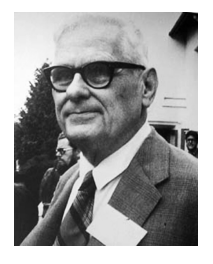

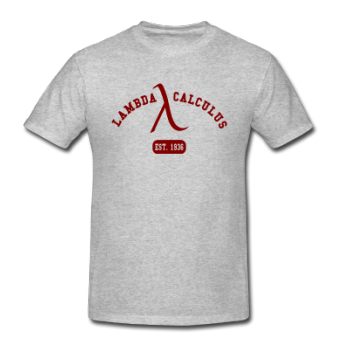

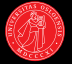

- ▶ Mens vi fortsetter å gjøre oss kjent med konseptet høyereordens prosedyrer skal vi se på noen klassiske sekvensoperasjoner:
- $\triangleright$  map har vi allerede sett.
- $\blacktriangleright$  reduce og filter er neste.

#### reduce

- 
- $\blacktriangleright$  Har snakket om et viktig punkt om å bygge opp et resultat rekursivt:
	- $\blacktriangleright$  Hva skal returneres når vi når basistilfellet?
	- $\blacktriangleright$  Avhenger av operasjonen vi bruker for å kombinere resultatene.
- $\triangleright$  Danner utgangspunktet for en annen klassisk høyereordens prosedyre:

```
? (define (reduce proc init items)
    (if (null? items)
         init
         (proc (car items)
                (reduce proc init (cdr items)))))
? (reduce + 0 '(1 2 3 4 5)) \rightarrow 15
? (reduce * 1 '(1 2 3 4 5)) \rightarrow 120
? (reduce cons '() '(1 2 3 4 5)) \rightarrow (1 2 3 4 5)
? (reduce max 0 '(1 2 3 4 5)) \rightarrow 5
```
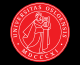

- **In reduce er også kjent som fold, compress, accumulate eller inject.**
- ▶ En måte å tenke på reduce:
- $\triangleright$  Vi beskrev lister som en rekursiv datastruktur i seg selv, bygget opp fra grunnverdien '() med kjeder av cons-operasjoner.
- $\triangleright$  reduce re-kombinerer elementene med en ny operasjon og grunnverdi.

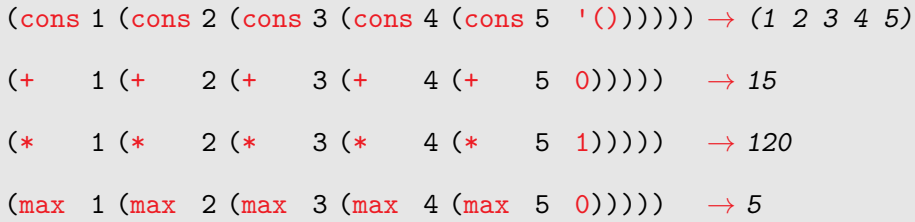

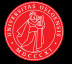

- $\triangleright$  Vi skal se på et kort eksempel på bruk av reduce sammen med map.
- $\blacktriangleright$  Med vektorer representert som sekvenser (lister).
- ► Husk at den innebygde map tar en *n*-arguments prosedyre og *n* liste-argumenter.

### Eksempel på bruk av map  $+$  reduce

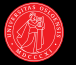

- $\blacktriangleright$  Gitt to vektorer  $a = \langle 2, 1, 3 \rangle$  $b = \langle 1, 3, 0 \rangle$
- $\blacktriangleright$  så beregnes prikk-produktet som  $x \cdot y = \sum_i x_i \times y_i$

$$
\bullet \ \ a \cdot b = 2 \times 1 + 1 \times 3 + 3 \times 0 = 5
$$

- ► Versjon 2 med modulær design: kjede av høyereordens operasjoner over sekvenser.
- ► I SICP-terminologi: sekvenser som standardisert grensesnitt.

#### (define a '(2 1 3))

(define b '(1 3 0))

```
(define (dot-product x y)
  (if (null? x)\Omega(+ (* (car x) (car y))
         (dot-product
          (cdr x) (cdr y))))
```

```
(dot-product a b) \rightarrow 5
```

```
(define (dot-product x y)
  (\text{reduce} + 0 \ (\text{map} * x \ y)))
```
# Fjerning av elementer

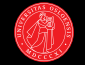

```
(define (filter-odd items)
  (cond ((null? items) '())
        ((odd? (car items))
         (cons (car items)
               (filter-odd (cdr items))))
        (else (filter-odd (cdr items)))))
```
- ? (filter-odd '(1 2 3 4 5 6 7))  $\rightarrow$  (1 3 5 7)
- ? (filter-odd  $'($ )  $\rightarrow$  ()
- $\triangleright$  filter-odd returnerer en liste der alle partall er fjernet.
- $\blacktriangleright$  Basistilfellet gir  $\lvert \cdot \rvert$ .
- **Tester det første elementet i lista.**
- $\triangleright$  cons samler opp resultatet dersom elementet tester sant.
- $\blacktriangleright$  Rekurserer på cdr av lista.

 $\blacktriangleright$  Igjen kan vi forestille oss et mer generelt mønster:

```
(define (filter pred items)
  (\text{cond } ((null? items) '())((pred (car items))
         (cons (car items)
                (filter pred (cdr items))))
        (else (filter pred (cdr items)))))
```
▶ Og igjen kan vi abstrahere mønsteret til en høyereordens prosedyre:

 $\triangleright$  Vi lar predikatet pred bli et parameter.

#### filter

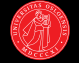

```
? (define (filter pred items)
    (\text{cond } ((null? \text{ items}) '())((pred (car items))
            (cons (car items)
                    (filter pred (cdr items))))
           (else (filter pred (cdr items)))))
? (filter odd? '(0 1 2 3 4 5 6 7 8 9))
\rightarrow (1 3 5 7 9)
? (filter even? '(0 1 2 3 4 5 6 7 8 9))
\rightarrow (0 2 4 6 8)
? (filter (lambda (x)
              (\text{and } (\geq x 2) (\leq x 8)))'(0 1 2 3 4 5 6 7 8 9))
\rightarrow (3 4 5 6 7)
```
- ► Anvender et predikat på hvert element.
- ▶ Returnerer en ny liste med kun de elementene som predikatet tester sant for.

 $\blacktriangleright$  (Hva slags type prosess gir filter opphav til?)

# Halerekursjon og lister

```
(define (copy-list items)
  (if (null? items)
      '()
      (cons (car items)
             (copy-list (cdr items)))))
? (copy-list '(1 2 3 4)) \rightarrow (1 2 3 4)
(define (copy-list items)
  (define (copy-iter in out)
    (if (null? in)
         out
         (copy-iter (cdr in)
                     (cons (car in) out))))
```
(copy-iter items '()))

? (copy-list '(1 2 3 4))  $\rightarrow$  (4 3 2 1)

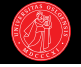

- $\blacktriangleright$  Hva med halerekursjon når vi bygger opp lister?
- $\blacktriangleright$  La oss forsøke å skrive en halerekursiv versjon av copy-list!
- $\blacktriangleright$  Vi legger til en akkumulatorvariabel.
- $\blacktriangleright$  Hva er problemet her?
- $\blacktriangleright$  Bygger opp lista bakvendt.
- $\blacktriangleright$  (Ser på halerekursjon på lister igjen når vi introduserer destruktive operasjoner.)

# Høyereordens prosedyrer del 2

- $\triangleright$  Vi har så langt sett på prosedyrer som argumenter.
- ► Men vi kan øke uttrykkskraften betydelig når vi også tar med prosedyrer som returverdi.
- $\blacktriangleright$  Enkelt: alt vi trenger å gjøre er å

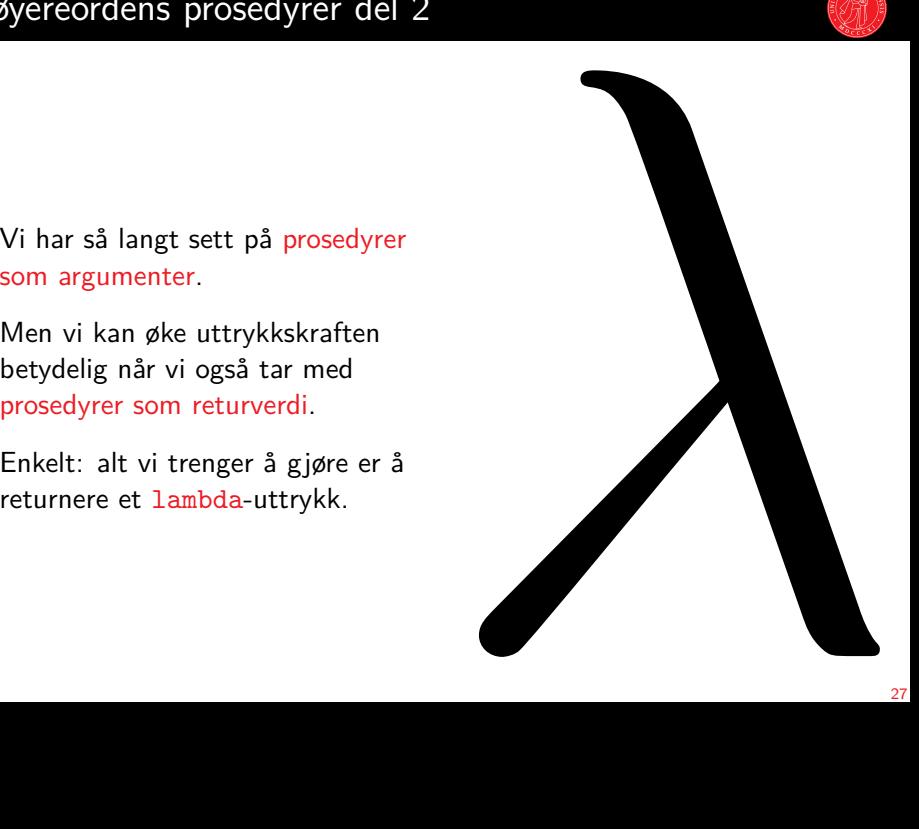

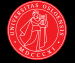

- ? (define (make-interval-test x y) (lambda (z)  $(and ( > z x)$  $( $z(y))$ )$
- ? (make-interval-test 2 7)
- → #<procedure>
- ? ((make-interval-test 2 7) 5)  $\rightarrow$  #t
- ? (filter (make-interval-test 2 7) '(0 1 2 3 4 5 6 7 8 9))  $\rightarrow$  (3 4 5 6)
- **Imake-interval-test lager et** predikat som vil sjekke om dens argument er innenfor et gitt intervall.
- $\blacktriangleright$  lambda-uttrykket i kroppen anvendes ikke:
- ▶ Prosedyren som uttrykket evaluerer til er i seg selv returverdien.
- $\blacktriangleright$  Så kan vi senere bruke den returnerte prosedyren som vi vil.

# Prosedyrer som returverdi (forts.)

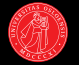

```
\blacktriangleright Enkel søk-og-erstatt, versjon 1:
```

```
? (define (make-replacer x y)
    (lambda (z)
       (if (= z x))y
           z)))
? (map (make-replacer 42 'towel)
        (1 42 2 42 3)\rightarrow (1 towel 2 towel 3)
? (map (make-replacer 42 '(0))
        '(1 42 2 42 3))
\rightarrow (1 (0) 2 (0) 3)
```
#### Prosedyrer inn, prosedyrer ut

 $\rightarrow$  (2 42 2 42 4)

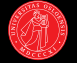

```
\blacktriangleright Enkel søk-og-erstatt, versjon 2:
```

```
? (define (make-replacer pred proc)
    (lambda (z)
      (if (pred z)
          (proc z)
          z)))
? (map (make-replacer
           (make-interval-test 0 5)
           (lambda (x) (* x 10)))
     '(1 42 2 42 3))
\rightarrow (10 42 20 42 30)
? (map (make-replacer
          odd?
           (lambda (x) (+ 1 x)))
       (1 42 2 42 3)
```
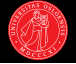

- ? (define (compose proc1 proc2) (lambda (x) (proc1 (proc2 x))))
- ? (define foo (compose (make-interval-test 5 10) square))
- ? (foo 2)  $\rightarrow$  #f
- ? (foo 3)  $\rightarrow$  #t
- ? (foo 4)  $\rightarrow$  #f
- $\blacktriangleright$  Et siste eksempel: compose.
- $\blacktriangleright$  Setter sammen to prosedyrer til én ny.
- $\blacktriangleright$  Her lager vi et nytt predikat som for et tall *x* sjekker om  $x^2 \in (5, 10)$

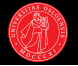

- ► Prosedyrer er "førsteklasses borgere", dvs. at de kan brukes på akkurat samme måte som andre verdier i språket:
- ► Kan sendes som argument til en høyereordens prosedyre.
- I Kan være returverdi fra en høyereordens prosedyre.
- ► Kan være anonyme eller bindes til variabler (et prosedyrenavn er bare en vanlig variabel som tilfeldigvis er bundet til en prosedyre).
- $\blacktriangleright$  Kan lagres i datastrukturer:
- ? (define stuff (list + "zoo" 42 'towel))
- ? stuff  $\rightarrow$  (#<procedure: +> "zoo" 42 towel)
- ? ((car stuff) 1 2)  $\rightarrow$  3

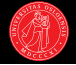

- $\blacktriangleright$  Mer om lambda-uttrykk:
- $\blacktriangleright$  Lokale variabler og let-uttrykk.
- 

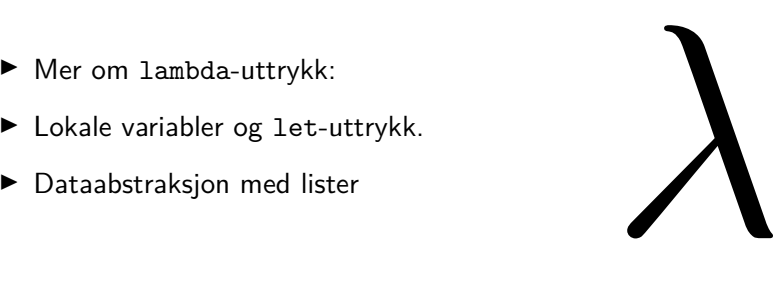